#### Announcements

**HW2 has been posted in the Blackboard and class website**

**Due on Thursday, Feb 3 before class starts.**

# Asymptotic Growth Rate

# A way of comparing functions that ignores constant factors and small input sizes

 $O(g(n))$ : class of functions  $f(n)$  that grow no faster **than**  $g(n) \rightarrow$  order or growth of  $g(n) \ge$  order or growth of  $f(n)$ 

 $\Theta(g(n))$ : class of functions  $f(n)$  that grow <u>at same</u> <u>rate</u> as  $g(n)$  → order or growth of  $g(n)$  = order or growth of  $f(n)$ 

 $\rightarrow$   $f(n)$  has an efficiency class of  $g(n)$ 

 $\Omega(g(n))$ : class of functions  $f(n)$  that grow at least as fast as  $g(n)$ 

# Establishing rate of growth

 $\triangleright$  By definition: There exist positive constant c and nonnegative integer  $n_0$  such that

 $f(n) \in O(g(n))$  if  $f(n) \le cg(n)$   $n \ge n_0$ 

# Establishing rate of growth

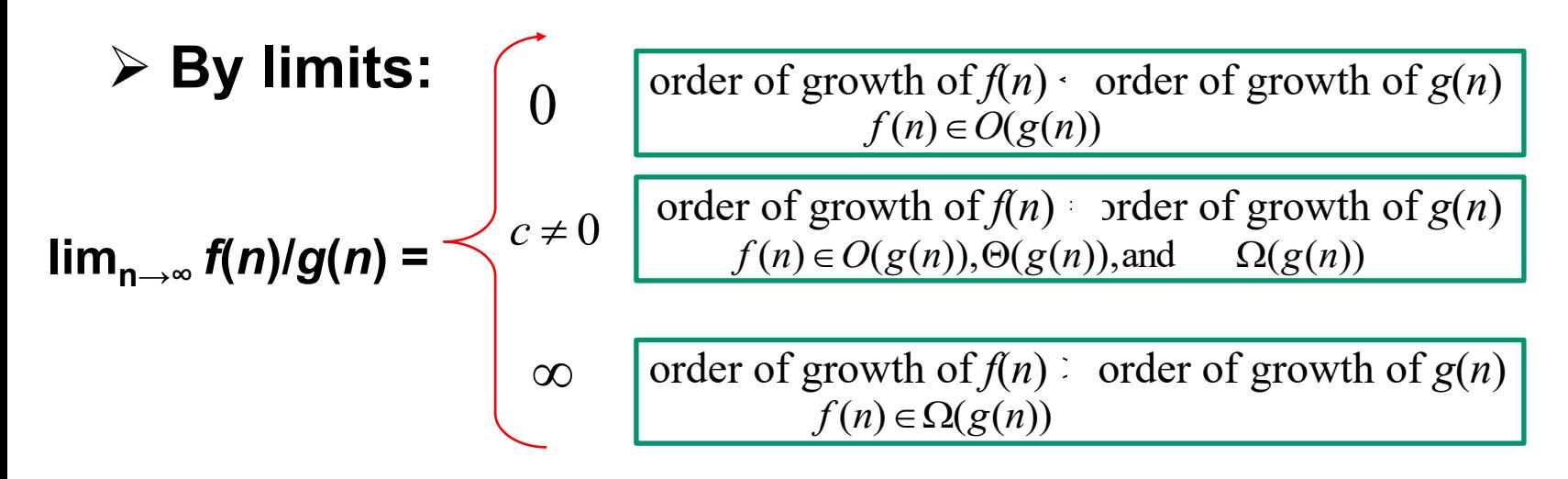

# **If**  $\lim_{n\to\infty}f(n)=\lim_{n\to\infty}g(n)=\infty$ **L'Hôpital's Rule:**

The derivatives  $f'(n)$  and  $g'(n)$  exist,

Then 
$$
\lim_{n \to \infty} \frac{f(n)}{g(n)} = \lim_{n \to \infty} \frac{f'(n)}{g'(n)}
$$

## Examples

#### **Compare the functions**

| n          | vs. | $\log^2 n$   |
|------------|-----|--------------|
| $n \log n$ | vs. | $\sqrt{n^3}$ |
| $n!$       | vs. | $n^n$        |

Steps:

\n1. Establish 
$$
\lim_{n \to \infty} \frac{f(n)}{g(n)}
$$

\n2. Simplify the ratio  $\frac{f(n)}{g(n)}$ 

3. Apply L'Hôpital's Rule

$$
n! \approx \sqrt{2\pi n} \left(\frac{n}{e}\right)^n \quad \text{(Stirling's formula)}
$$

# Some Important Properties of Order of Growth

- All logarithmic functions  $log_a n$  belong to the same class  $\Theta(\log n)$  no matter what the logarithm's base  $a > 1$  is
- All polynomials of the same degree  $k$  belong to the same class:

 $a_k n^k + a_{k-1} n^{k-1} + \dots + a_0 \in \Theta(n^k)$ 

- Exponential functions  $a^n$  have different orders of growth for different  $a$ 's
- order  $\log n$  < order  $n^{\alpha}$   $(\alpha > 0)$  < order  $a^{n}$  < order  $n!$  < order  $n^n$

# Reading Assignments

# **Review how to calculate the derivative for simple functions from your Calculus classes**

**Chapter 2.2-2.3 and Appendix A** 

# Analyze the Time Efficiency of An Algorithm

#### **Nonrecursive Algorithm**

- Matrix multiplication
- Selection sort
- etc

```
f
return
   f \leftarrow f * ifor i \leftarrow 1 to n do
f \leftarrow 1ALGORITHM Factorial(n)
```
#### **Recursive Algorithm**

- Fibonacci number
- Merge sort
- etc

*Factorial <sup>n</sup> \* <sup>n</sup>* ( 1) if  $n=0$ **ALGORITHM** Factorial(n) **return**  $1$ − **return else**

# Analyze the Time Efficiency of A Nonrecursive Algorithm

*f*  $f \leftarrow f * i$ *i* ← 1 to *n*  $f \leftarrow 1$ **ALGORITHM** Factorial(n) **return** for  $i \leftarrow 1$  to  $n$  do  $\leftarrow$  $\leftarrow$   $1$ 

**Input size? Basic operations?**

**Worst case, best case, and average case**

# Time efficiency of Nonrecursive Algorithms

**Steps in mathematical analysis of nonrecursive algorithms:**

- Decide on parameter *n* indicating *input size*
- Identify algorithm's *basic operation*
- Determine *worst*, *average*, and *best* case for input of size *n*
- Set up summation for *t(n)* reflecting algorithm's loop structure
- Simplify summation using standard formulas (see Appendix A)

#### Useful Formulas in Appendix A

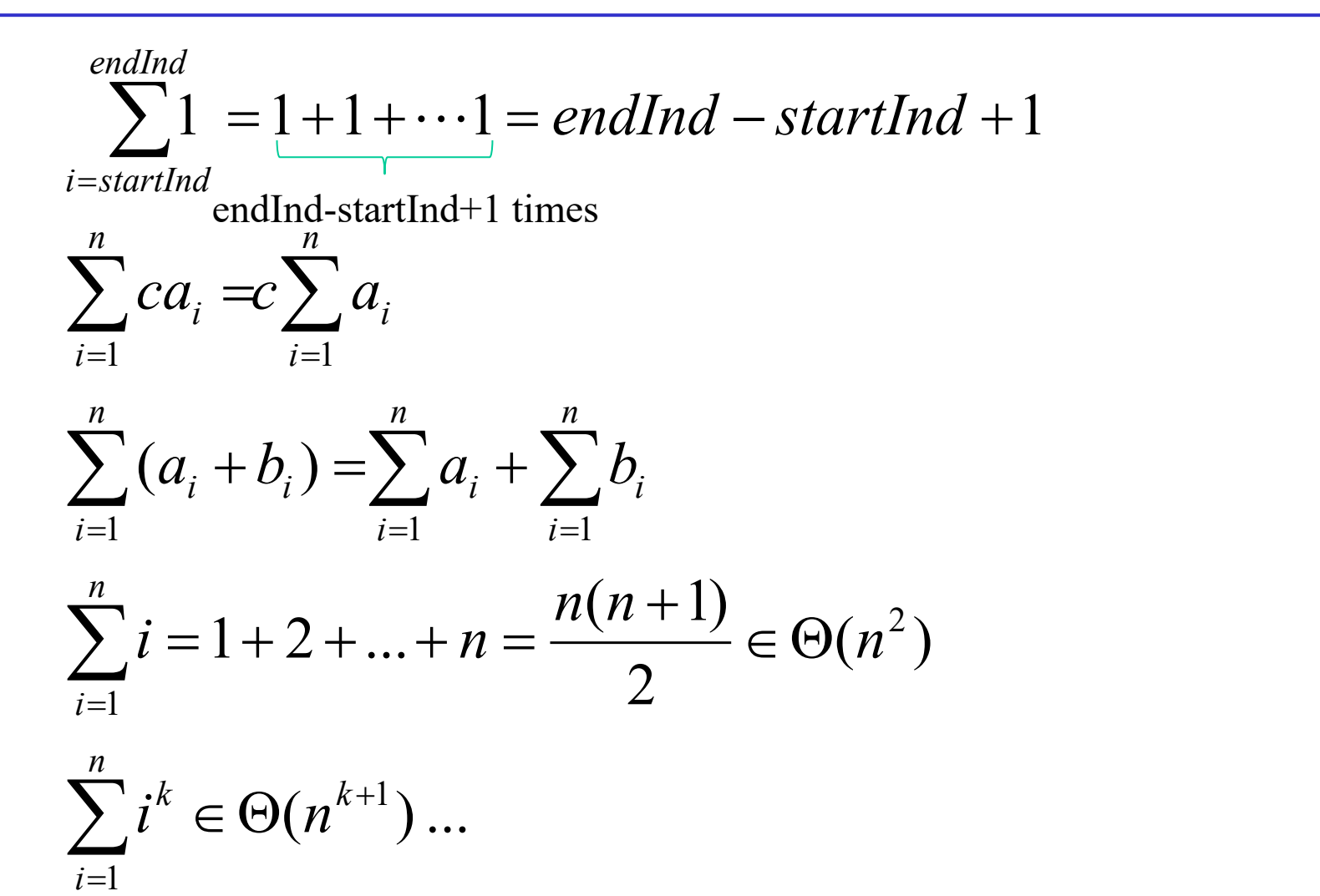

#### Example: Matrix Multiplication

**Algorithm** *MatrixMultiplication*( $A[0..n-1, 0..n-1], B[0..n-1, 0..n-1]$ ) //Multiplies two square matrices of order  $n$  by the definition-based algorithm //Input: Two *n*-by-*n* matrices A and B //Output: Matrix  $C = AB$ for  $i \leftarrow 0$  to  $n-1$  do for  $i \leftarrow 0$  to  $n-1$  do  $C[i,j] \leftarrow 0.0$ for  $k \leftarrow 0$  to  $n-1$  do  $C[i,j] \leftarrow C[i,j] + A[i,k] * B[k,j]$ 

return  $C$ 

 $C_{worst}(n) = C_{best}(n) = C_{average}(n) = \sum \sum \sum 1 = n^3 \in \Theta(n^3)$  $n-1$   $n-1$   $n-1$  $i = 0$   $j = 0$   $k = 0$ 1  $0$ = $\sum_{i=0}^{n-1} \sum_{i=0}^{n-1} \sum_{k=0}^{n-1} 1 = n^3 \in \Theta(n^3)$ −<br>
<br>
=<br>
= −<br>
<br>
=<br>
= **Input size?** *n* **Basic operations?** *Multiplication*

#### Example: Selection sort

**ALGORITHM** SelectionSort( $A[0..n-1]$ ) **Input size?**  *n* //Sorts a given array by selection sort **Basic operations?** //Input: An array  $A[0..n-1]$  of orderable elements //Output: Array  $A[0..n-1]$  sorted in ascending order *Comparison*for  $i \leftarrow 0$  to  $n - 2$  do  $min \leftarrow i$ for  $j \leftarrow i + 1$  to  $n - 1$  do if  $A[j] < A[min]$  min  $\leftarrow j$ swap  $A[i]$  and  $A[min]$ 2  $n-1$ 1 *n n*  $C_{\text{best}}(n) = C_{\text{best}}(n) = C_{\text{average}}(n) = \sum_{i=0}^{n-2} \sum_{j=i+1}^{n-1} 1$ <br>  $\sum_{j=0}^{-2} (n-i-1) = \frac{n(n-1)}{2} \in \Theta(n^2)$  $C_{n,m}(n) = C_{n,m}(n) = C_{n,m}(n) = \sum_{n=0}^{\infty}$  $(n) = C_{best}(n) = C_{average}(n) = \sum_{\perp}$  $\mathcal{L}_{best}(n) = \mathcal{L}_{best}(n) = \mathcal{L}_{average}(n) = \sum_{i=0}^{\infty} \sum_{j=i+1}^{n} \mathcal{L}_{j}$  $i=0$   $i=i+1$ 1  $(n-1)$   $\in$   $\Omega(n^2)$ 2  $1)$ *n* −−

$$
=\sum_{i=0}^{n-2} (n-i-1) = \frac{n(n-1)}{2} \in \Theta(n^2)
$$

### Example: Find the Number of Binary Digits

**Find the Number of Binary Digits in the Binary Representation of a Positive Decimal Integer**

ALGORITHM  $Binary(n)$ // Input: A positive decimal integer  $n$ // Output: The number of binary digits in  $n'$ s binary representation  $count \leftarrow 1$ while  $n > 1$  do  $count \leftarrow count + 1$  $n \leftarrow \left\lfloor n/2 \right\rfloor$ return *count* 

**Input size?**   $\boldsymbol{n}$ 

**Basic operations?** /

 $C_{worst}(n)$ ,  $C_{best}(n)$ ,  $C_{average}(n) = ?$ 

 $\left\lfloor \log_2 n \right\rfloor$ 

## Example: Element Uniqueness

#### **Check whether all the elements in a given array are distinct**

- Input: An array A[0...n-1]
- Output: Return "true" if all the elements in A are distinct and "false" otherwise

 $ALGORITHM$   $UniqueElements$   $A[0..n-1]$ −

```
for i \leftarrow 0 to n-2 do
```

```
for j \leftarrow i+1 to n-l do
```
 $\mathbf{if} \ A[i] = A[j]$  return false

**return true**

**Input size?**  *n*

**Basic operations?** *Comparison*

$$
C_{worst}(n), C_{best}(n) = ?
$$
  

$$
C_{best}(n) \in \Theta(1) \qquad C_{worst}(n) \in \Theta(n^2)
$$